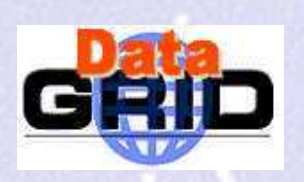

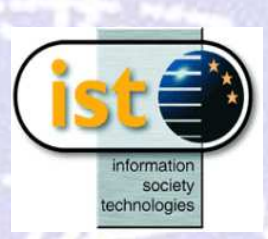

# Fabric Management

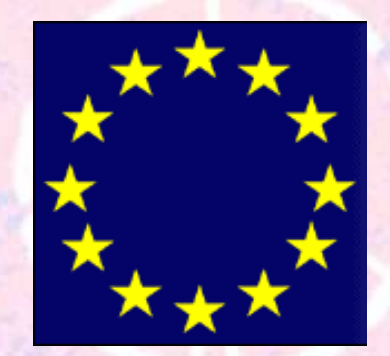

## The European DataGrid Project Team http: //www. eu-datagrid. org

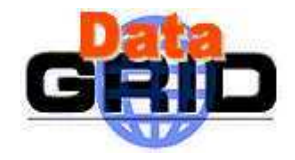

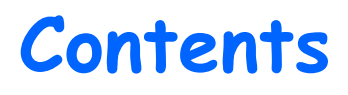

#### Definition

- $\triangleright$  Fabric Management architecture overview
- User job management overview
- $\triangleright$  Present status (R1.2)
	- LCFG
	- LCAS <sup>+</sup> edg\_gatekeeper

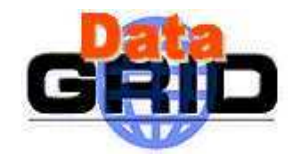

# What is Fabric Management

#### $>$  Definitions:

- $\blacksquare$  Cluster (or Farm): "A collection of computers on a network that can function as a single computing resource through the use of tools which hide the underlying physical structure".
- $\blacksquare$  Fabric: "A complete set of computing resources (processors, memory, storage) operated in <sup>a</sup> coordinated fashion with a uniform set of management tools".

#### $\triangleright$  Functionality:

- $\blacksquare$  Enterprise system administration scalable to ~10K nodes
- Provision for running grid jobs
- **.** Provision for running local jobs

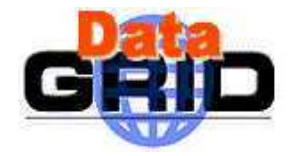

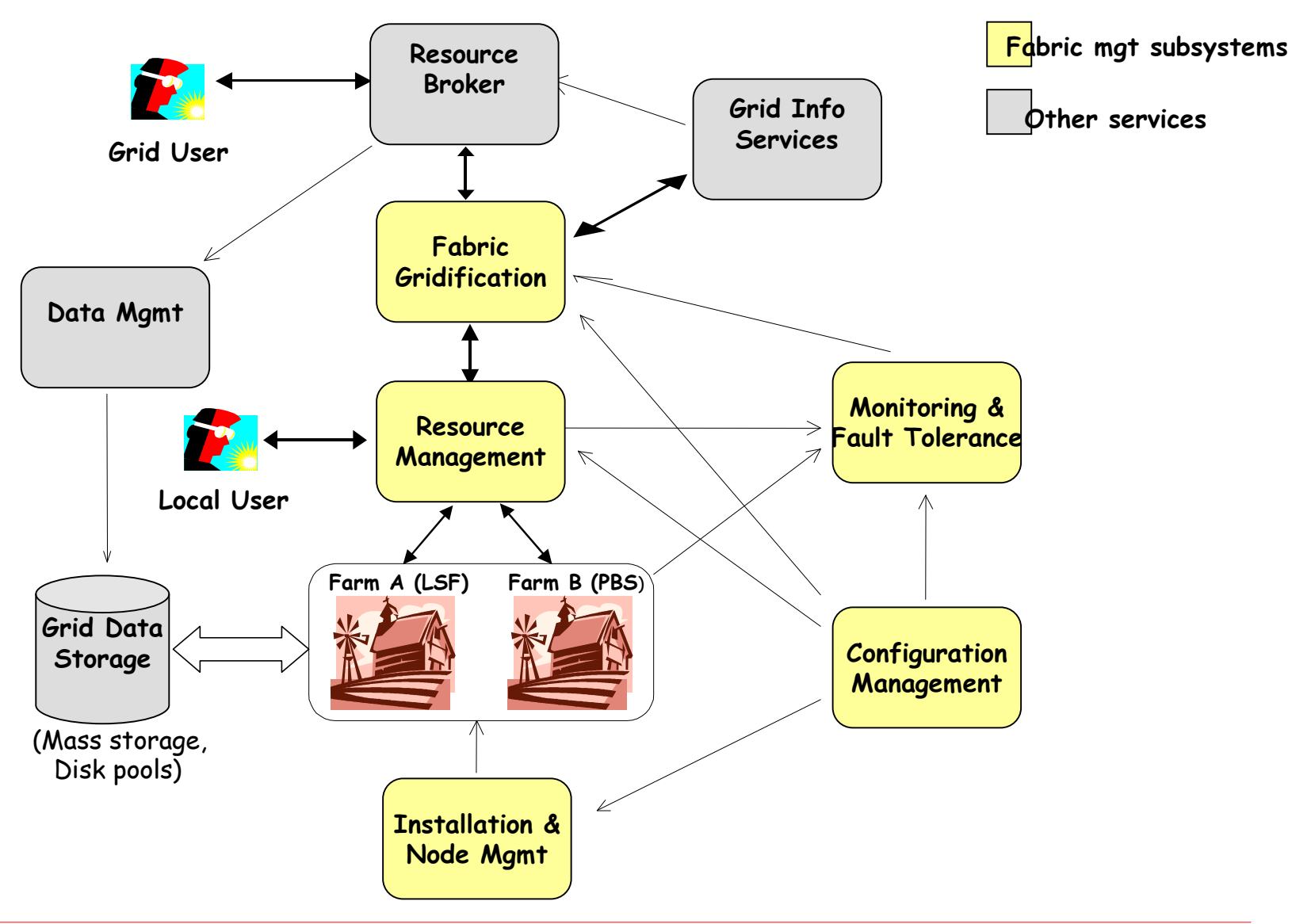

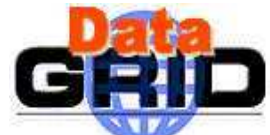

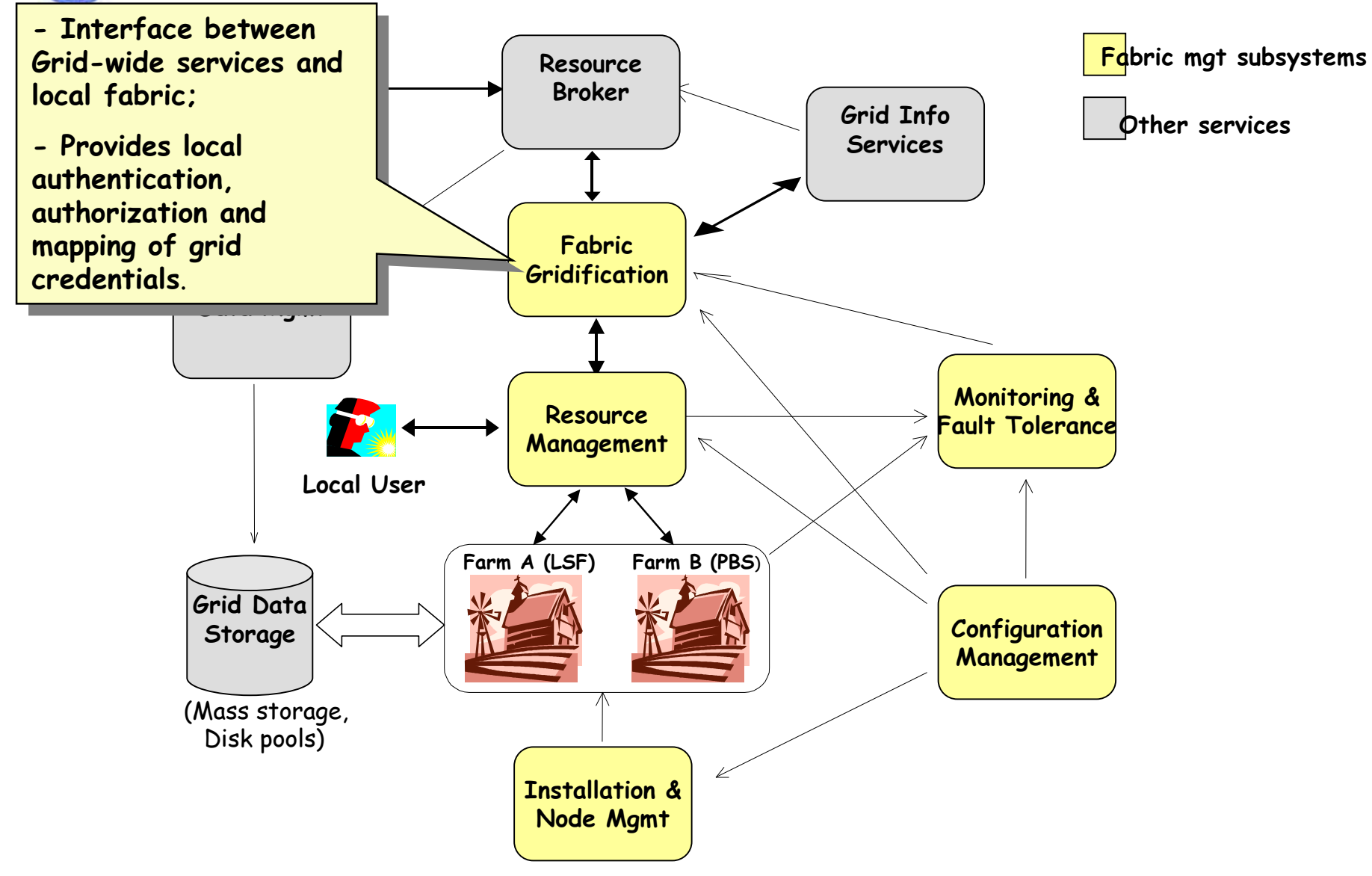

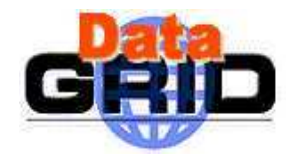

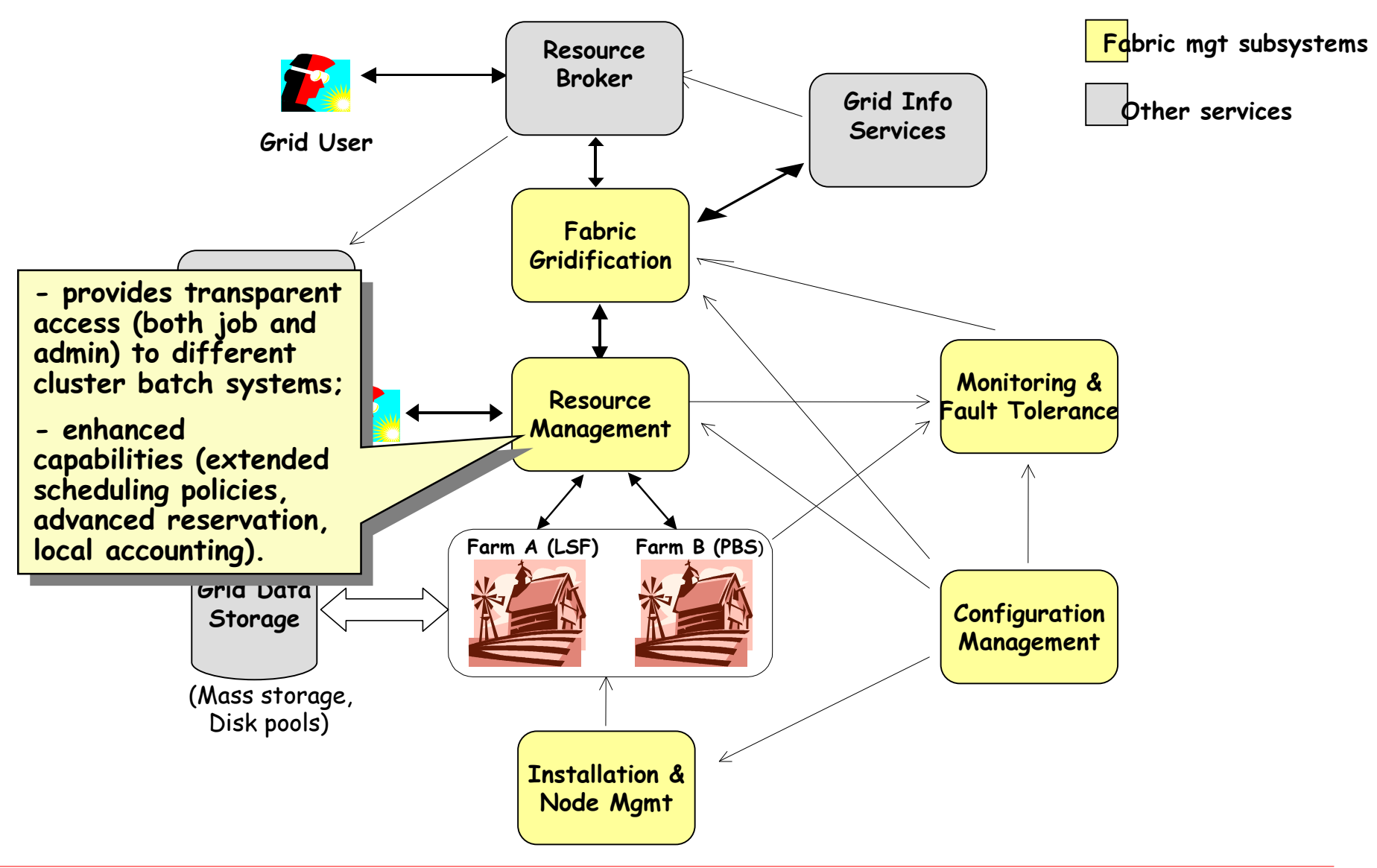

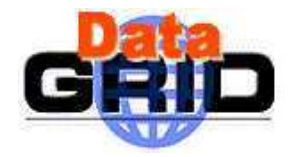

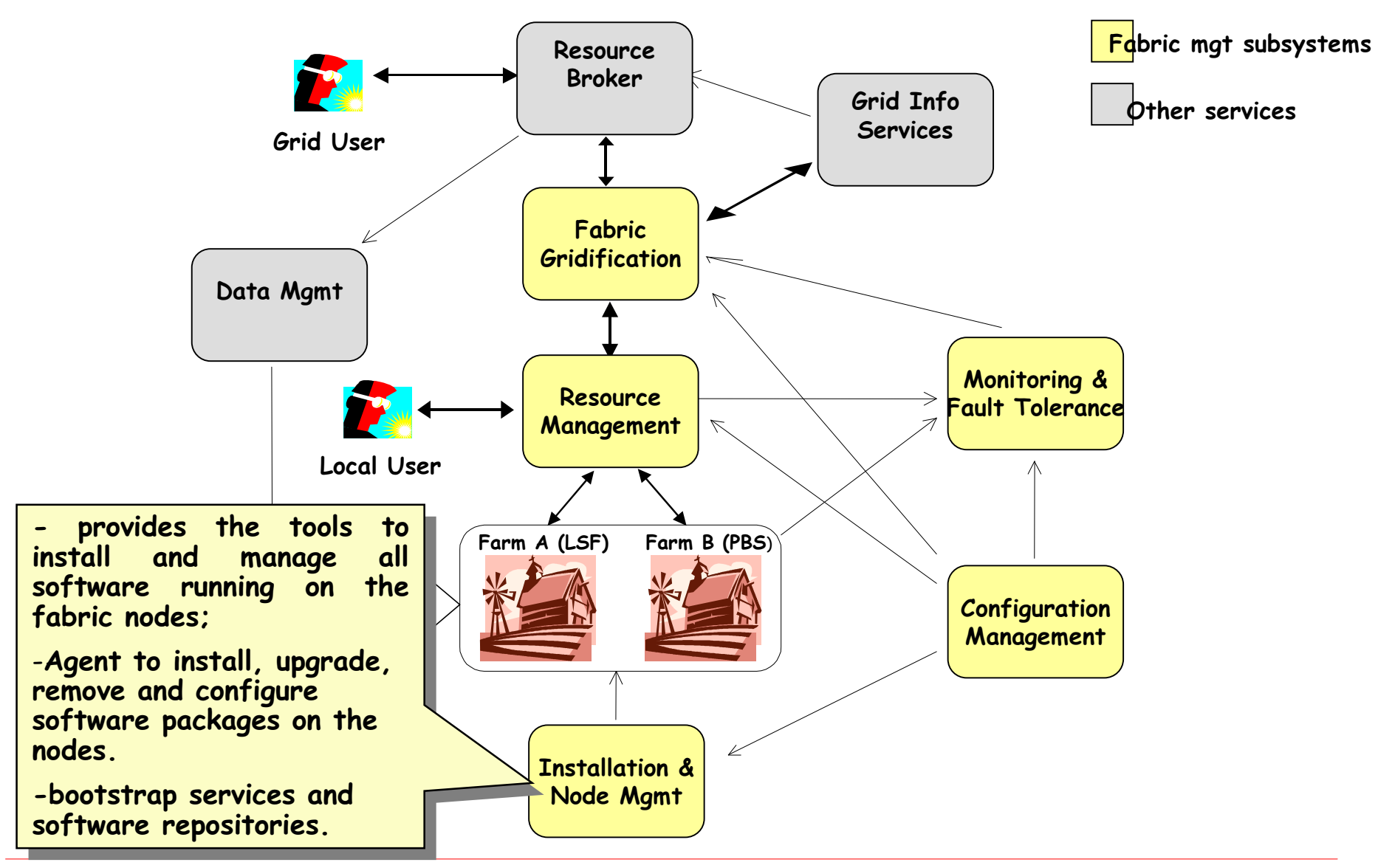

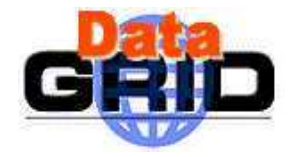

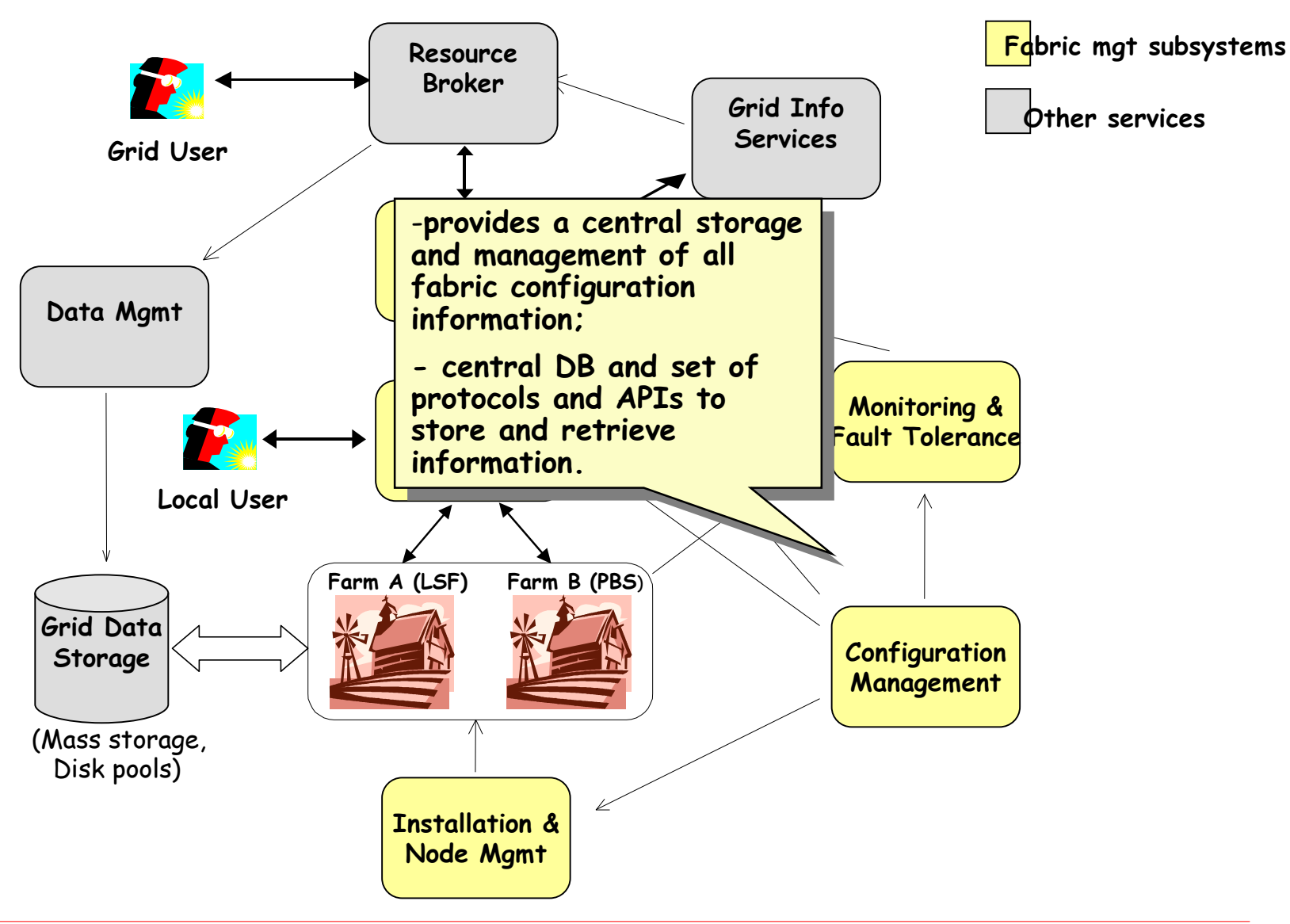

![](_page_8_Figure_0.jpeg)

![](_page_9_Picture_0.jpeg)

![](_page_9_Figure_2.jpeg)

![](_page_10_Figure_1.jpeg)

![](_page_11_Picture_0.jpeg)

![](_page_11_Figure_2.jpeg)

![](_page_12_Figure_0.jpeg)

![](_page_13_Figure_1.jpeg)

![](_page_14_Figure_1.jpeg)

![](_page_15_Picture_0.jpeg)

П Installation and configuration: LCFG (Local ConFiGuration system)

Gridification:

LCAS <sup>+</sup> edg\_gatekeeper

![](_page_16_Picture_0.jpeg)

# LCFG (Local ConFiGuration system)

- $\blacktriangleright$  LCFG is originally developed by the Computer Science Department of Edinburgh University
- $\blacktriangleright$  Handles automated installation, configuration and management of machines
- $\blacktriangleright$ Basic features:
	- automatic installation of O.S.
	- $\overline{\phantom{a}}$  installation/upgrade/removal of all (rpm-based) software packages
	- $\blacksquare$ centralized configuration and management of machines
	- $\mathbf{r}$  extendible to configure and manage EDG middleware and custom application software

![](_page_17_Picture_0.jpeg)

![](_page_17_Figure_2.jpeg)

![](_page_18_Picture_0.jpeg)

![](_page_18_Figure_2.jpeg)

![](_page_19_Picture_0.jpeg)

![](_page_19_Figure_2.jpeg)

![](_page_20_Picture_0.jpeg)

![](_page_20_Figure_2.jpeg)

![](_page_21_Picture_0.jpeg)

![](_page_21_Figure_2.jpeg)

![](_page_22_Picture_0.jpeg)

# LCFG: what's <sup>a</sup> component?

- Component == ob ject
- > It's a simple shell script (... but moving to Perl)
- $\triangleright$  Each component provides a number of "methods" (start, stop, configure,...) which are invoked at appropriate times
- $\triangleright$  A simple and typical component behaviour:
	- Started when notified of <sup>a</sup> configuration change
	- Loads its configuration (locally cached)
	- Configures the appropriate services, by translating config parameters into a traditional config file and reloading a service if necessary (e.g. restarting <sup>a</sup> init.d service).
- $\triangleright$  LCFG provides components to manage the configuration of services of a machine: inet, auth,  $nfs$ , cron, ...
- $\triangleright$  Admins/mw developers can build new custom components to configure and manage their own applications

![](_page_23_Picture_0.jpeg)

## LCFG componen<sup>t</sup> skeleton

![](_page_23_Picture_128.jpeg)

![](_page_24_Picture_0.jpeg)

![](_page_24_Picture_1.jpeg)

```
 Start() method:
```

```
Start() { \qquad # 'Start' the component
   Generic
_
                           # standard setup steps
   Configure; \# reconfigure the component
    if [ $? = 0 ]; then
     OK "Component mycomp started"
   els eFail "Starting component mycomp"
   fi}
```
#### > Configure() method:

```
Configure() { \qquad # Do the configuration
    LoadResources myresource1 myresource2 …
    CheckResources myresource1 myresource2 …
   # your code
    do
_
whatever …
    return status;
}
```
Only the RED parts are specific to a component!

![](_page_25_Picture_0.jpeg)

# LCFG componen<sup>t</sup> example (I)

#### ldconf component - Configures /etc/ld.so.conf (Cal Loomis)

#### .def file:

- classldconf
- methodsstart configure
- conffile
- paths
- Resources defined on server:
- conffile/etc/ld. so. conf
- paths /usr/local/lib /opt/globus/lib

![](_page_26_Picture_0.jpeg)

}

LCFG componen<sup>t</sup> example (II)

```
Component: Configure() method
```

```
Configure() {
```

```
LoadResourcess conffile paths
CheckResources conffile paths
```

```
# Update ld. so. conf file.
for i in $paths; do
    line=`grep $i $conffile`
    if [ -z " $ line" ] ; then
        echo "$i" >> $conffile
    fi
done/sbin/ldconfig;
return $?;
```
# 1 Software distribution with LCFG

- $\blacktriangleright$ It is done with an LCFG tool called updaterpms.
- $\blacktriangleright$ The standard system packaging format is used:  $r$ pm for Linux
- $\blacktriangleright$ It is managed via an LCFG component.
- $\blacktriangleright$  Functionality:
	- 1. Compares the packages currently installed on the local node with the packages listed in the configuration
	- 2. Computes the necessary install/deinstall/upgrade operations
	- 3. Orders the transaction operations taking into account rpm dependency information
	- 4. Invokes the packager (RPM) with the right operation transaction set
- $\blacktriangleright$  Packager functionality:
	- 1. Read operations (transactions)
	- 2. Downloads new packages from repository
	- 3. Executes the operations (installs/removes/upgrades)

![](_page_28_Figure_0.jpeg)

![](_page_29_Picture_0.jpeg)

## LCAS 1.0 (EDG release 1.2)

- $>$  The Local Centre Authorization Service (LCAS) handles authorization requests to the local computing fabric.
- $\triangleright$  In this release the LCAS is a shared library, which is loaded dynamically by the globus gatekeeper. The gatekeeper has been slightly modified for this purpose and will from now on be referred to as edg-gatekeeper.
- $\triangleright$  The authorization decision of the LCAS is based upon the users ' $^{\prime}$  certificate and the job specification in RSL (JDL) format. The certificate and RSL are passed to (plug-in) authorization modules, which grant or deny the access to the fabric. Three standard authorization modules are provided by default:
	- lcas \_ userallow.mod, checks if user is allowed on the fabric (currently the gridmap file is checked).
	- lcas \_ userban.mod, checks if user should be banned from the fabric.
	- lcas \_ timeslots.mod, checks if fabric is open at this time of the day for datagrid jobs.

![](_page_30_Figure_0.jpeg)

\* And store in job repository

![](_page_31_Picture_0.jpeg)

![](_page_31_Picture_1.jpeg)

- $\blacktriangleright$ Two main fabric management components deployed on release 1.2:
- $\blacktriangleright$  Installation and Configuration management functionality:
	- LCFG (Local ConFiGuration system): handles automated installation, configuration and management of machines.
- $\triangleright$  Gridification functionality:
	- LCAS (Local Centre Authorization Service) + edg\_gatekeeper: handle authorization requests to the local computing fabric.
- $\blacktriangleright$  And more components coming in next releases in the areas of fabric monitoring, resource management, and configuration management.
- $\triangleright$  Experience and conclusions from this release: automatic installation and configuration of the DataGrid middleware was very useful for the testbed due to the complexity of the software.